## **All-Star Contest**

## **ACSL Fields**

**PROBLEM:** An ACSL field is a mathematical system involving the elements of a set over two operations, @ and !, and that has all the properties listed below where @ and ! are some defined operations:

CLOSURE: The results of a @ b and a! b are unique elements of the set.

COMMUTATIVE:  $a \ @ b = b \ @ a \text{ and } a ! b = b ! a$ 

ASSOCIATIVE: a  $\omega$  (b  $\omega$  c) =(a  $\omega$  b)  $\omega$  c and a ! (b ! c) =(a ! b) ! c

IDENTITY: There exists an element  $(x)$  in the set, such that for every element a :  $a \otimes x = a$  and  $a \otimes x = a$ 

INVERSE: For every element (a) in the set, there exists a unique element  $(x)$  in the set such that :  $a \circledcirc x$  = the identity. Just as in the operation of multiplication under the real numbers where 0 does not have an inverse ( $0 \times \frac{1}{2}$ ) 0  $0 \times \frac{1}{\epsilon}$  is undefined) in an ACSL field one element for one operation is allowed to not have an inverse.

DISTRIBUTIVE:

For  $\omega$  over !: a  $\omega$  (b ! c) = a  $\omega$  b ! a  $\omega$  c

The following are the definitions of 2 operations  $\omega$  and ! on set A = {0,1,2} :

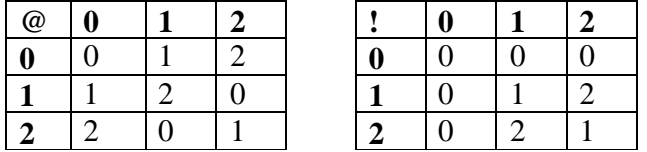

**INPUT**: The first input line will give the elements of set A as a string. For the above example the string would be 012. The next line of input will give the table data for operation @ as a string with the data given across the rows. The string for table @ above would be 012120201. The next line of input will give the table data for operation ! as a string, with the data given across the rows. The string for table ! would be 000012021. The last line of input will represent three elements  $(x, y, y)$  of set A. Since there are only 3 elements in this example, the elements could be in any order. An example is: 2,1, 0.

**OUTPUT:** Find the result of the following operations or questions (if a result does not exist print NONE).

1.  $x \otimes y$  2.  $x \perp z$  3.  $y \otimes (x \otimes z)$  4.  $(z \perp x) \perp y$  5. The Identity element for  $\otimes$ .<br>6. The identity element for  $\therefore$  7. The inverse of  $x$  in  $\otimes$ . 6. The identity element for  $\mathbf{I}$ .

8. The inverse of z in !. 9. x ! (y  $@$  z) 10. If the defined system is a field, print

YES, else print the names of all the properties and the operators that do not hold ( ex. COMMUTATIVE FOR !).

INPUT LINE 1: 012 INPUT LINE 2: 012120201 INPUT LINE 3: 000012021 INPUT LINE 4: 2, 1, 0

## SAMPLE INPUT SAMPLE OUTPUT

1. 0

2. 0

3. 0

4. 0

5. 0 6. 1

7. 1

8. NONE

9. 2

10. YES